#### **PRE-BOARD EXAMINATION – 2023 Std. 12 INFORMATICS PRACTICE Time : 3 hrs. 15-12-2023 Max. Marks : 70**

## **General Instructions**

- 1. This question paper contains five sections, Section A to E.
- 2. All questions are compulsory.
- 3. Section A has 18 questions carrying 01 mark each.
- 4. Section B has 07 Very Short Answer type questions carrying 02 marks each.
- 5. Section C has 05 Short Answer type questions carrying 03 marks each.
- 6. Section D has 02 questions carrying 04 marks each.
- 7. Section E has 03 questions carrying 05 marks each.
- 8. All programming questions are to be answered using Python Language only.

## **Section - A**

- 1. What is the correct syntax to return both first row and second row in a pandas dataframe df i. df.loc $[[0,1]]$  ii. df. $[[0,1]]$ <br>ii. df  $[[0,1]]$ iii.  $df. loc[[0-1]]$  iv.  $df. [[0-1]]$
- 2. \_\_\_\_\_\_\_\_\_\_\_ are messages that a web server transmits to a web browser so that the web server can keep track of the user's activity on a specific website. i.<br>Text is in the contract in the contract in the contract in the contract in the contract in the contract in the

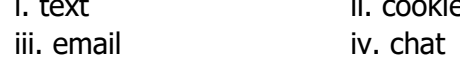

- 3. The command to install pandas is i. install pandas ii. install pip pandas iii. pip install pandas iv. pip pandas
- 4. The command can be used to insert a new row in a table in SQL. i. add() ii. append
	- iii. insert into iv. alter table.
- 5. State whether True or False :
	- i. Copying and pasting data from internet or other digital resources is ethical.
	- ii. E-waste is very hazardous if not handled carefully.
- 6. Rohan wants to print the row labels of the dataframe. He should use the \_\_\_\_\_\_\_\_\_\_\_\_\_ attribute of a dataframe. i. column ii. columns
	- iii. index iv. rowname
- 7. Write the output of the following SQL command. select  $pow(2,-2)$ ;
	- i. -4 ii. 4 iii. 0.25 iv. -0.25
- 8. What is e-waste?
	- i. electronic waste ii. environmental waste iii. earth waste **in the interval** iv. energy waste
- 9. What will be the output of the following code? mysql> select lcase ('INFORMATICS PRACTICES CLASS 12TH');
- 10. Which of these is not an example of unguided media? i. Optical Fibre Cable ii. Radio wave
	- iii. Bluetooth iv. Satellite
- 11. Stealing someone's intellectual work and representing it as your own is known as \_ i. Phishing iii. Spamming iii. plagiarism iv. hacking
- 12. Which of the following is not the correct aggregate functions in SQL. i. AVG() ii. MAX()
	- iii. COUNT() iv. TOTAL()
- 13. A URL can specify the IP address of the Web \_\_\_\_\_\_\_\_\_\_\_\_ that houses a Web page? i. server **ii.** client iii. e-mail recipient iv. None
- 14. The digital data trail that we leave online intentionally is called\_\_\_\_\_\_\_. i. active digital footprint ii. passive digital footprint iii. current digital footprint iv. none of these
- 15. To mention conditions along with group by function …………………clause is used. i. Where ii. having iii. distinct iv. select
- 16. Jhilmalini has stolen a credit card. She used that credit card to purchase a laptop. What type of offence has she committed? i. online fraud ii. cyber bullying
	- iii. cyber stalking iv. All of the above.
- Q17 and 18 are ASSERTION AND REASONING based questions. Mark the correct choice as i. Both A and R are true and R is the correct explanation for A
	- ii. Both A and R are true and R is not the correct explanation for A
	- iii. A is True but R is False
	- iv. A is false but R is True
- 17. Assertion (A) : import matplotliblib.pyplot as plt is used to import pyplot . Reason (R) :It is python library so it is imported for using its function.
- 18. Assertion (A):- Series store data row wise. Reasoning (R): - A Series is a one-dimensional labelled data structure.

#### **Section – B**

19. Explain the terms Web page and Home Page. OR Mention any four networking goals.

- 20. Rashmi, a database administrator needs to display house wise total number of records of 'Red' and 'Yellow' house. She is encountering an error while executing the following query: SELECT HOUSE, COUNT (\*) FROM STUDENT GROUP BY HOUSE WHERE HOUSE='RED' OR HOUSE= 'YELLOW'; Help her in identifying the reason of the error and write the correct query by suggesting the possible correction (s).
- 21. What is the purpose of Order By clause in SQL? Explain with the help of suitable example.
- 22. Write a program to create a series object using a dictionary that stores the number of students in each house of class 12D of your school. Note: Assume four house names are Beas, Chenab, Ravi and Satluj having 18, 2, 20, 18 students respectively and pandas library has been imported as pd.
- 23. List any four benefits of e-waste management. **OR**

Mention any four net etiquettes.

- 24. What will be the output of the following code: >>>import pandas as pd >>>A=pd.Series(data=[35,45,55,40])  $>>$  $print(A>45)$
- 25. Carefully observe the following code: import pandas as pd Year1={'Q1':5000,'Q2':8000,'Q3':12000,'Q4': 18000} Year2={'A' :13000,'B':14000,'C':12000} totSales={1:Year1,2:Year2} df=pd.DataFrame(totSales) print(df) Answer the following: i. List the index of the DataFrame df ii. List the column names of DataFrame df.

## **Section – C**

26. Ms Malini is working in a school and stores the details of all students in a table SCHOOLDATA. TABLE : **SCHOOLDATA** 

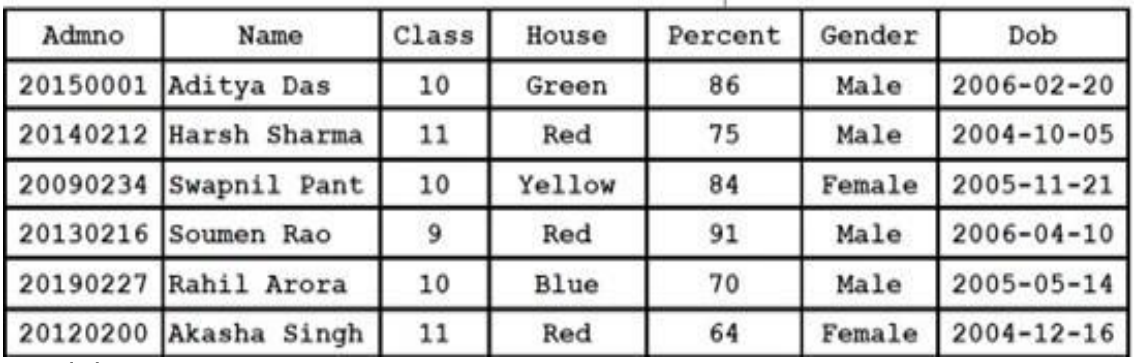

Find the ouput :

i. SELECT LENGTH(NAME) FROM SCHOOLDATA WHERE HOUSE='Red';

**OR**

ii.SELECT LEFT (Gender, 1), Name FROM SCHOOLDATA WHERE YEAR (Dob) = 2005;

iii. SELECT MID(UPPER(NAME),5,4) FROM SCHOOLDATA WHERE GENDER = 'Male';

Briefly explain the difference between count() and count(\*) with help of an example.

27. Write a Python code to create a DataFrame with appropriate column headings from the list given below:

[['Nidhi','Business Studies',95],['Gurjeet','Informatics Practices',97], ['Pahul','Accountancy',88], ['Divya','English',72]]

## 28. Consider the given DataFrame **shop**

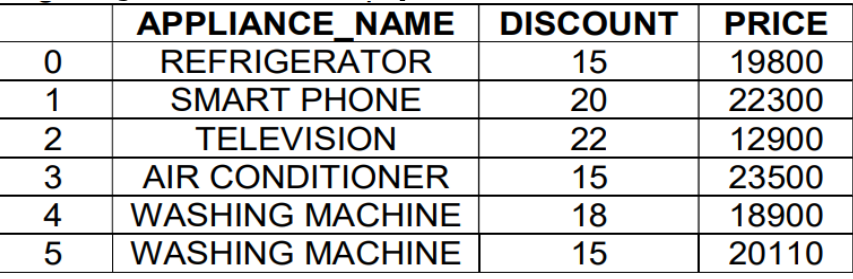

Write the commands for the following:

i. Add a column called Special\_Quantity with the following data: [62,26,12,32,48,52,35].

ii.Add a new Electronics item named 'TELEVISION',12 having price 35600.

iii. Remove the column Special\_Quantity.

- 29. Sutapa received an email from her bank stating that there is a problem with her account. The email provides instructions and a link, by clicking on which she can logon to her account and fix the problem.
	- i. What is this happening to Sutapa?
	- ii. What immediate action should she take to handle it?
	- ii.Is there any law in India to handle such issues? Discuss briefly.

OR

What do you understand by hacking? Why is it a punishable offence? Mention any two ways to avoid hacking.

30. Based on table **SCHOOL** given here, write suitable SQL queries for the following:

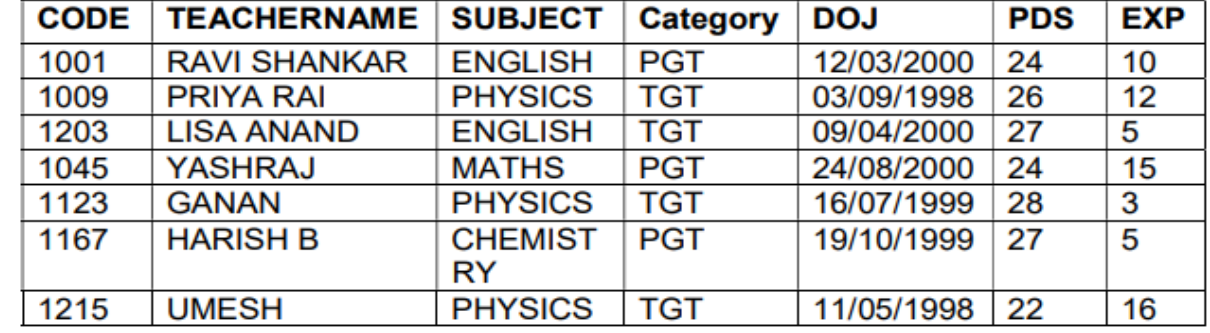

i. Display subject wise highest experience.

ii.Display category wise lowest experience.

iii. Display total number of PGT and TGT teachers.

### **Section - D**

31. Write SQL queries for the following: **Table: Account**

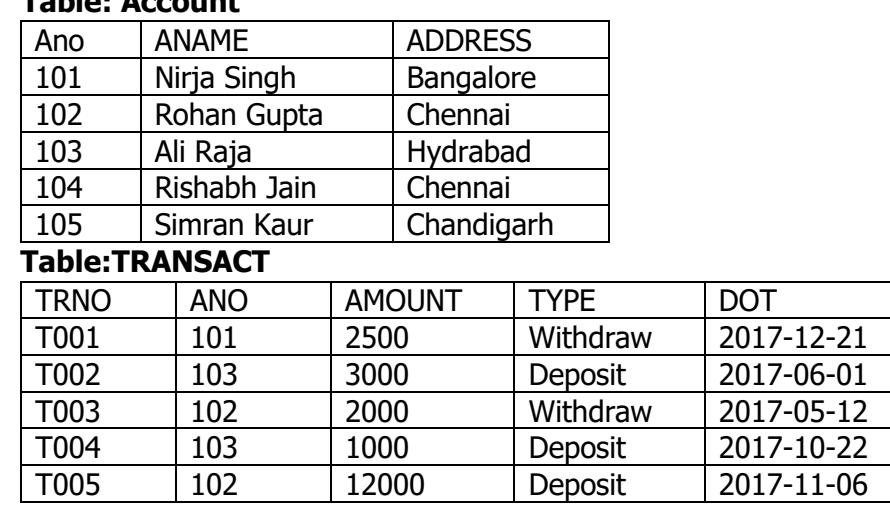

- i. To display details of all transactions of TYPE Withdraw from TRANSACT table
- ii. To display ANO and AMOUNT of all Deposit and Withdrawals done in month of 'May' 2017 from table TRANSACT
- iii. To display first date of transaction (DOT) from table TRANSACT for Account having ANO as 102
- iv. To display ANO, ANAME, AMOUNT and DOT of those persons from ACCOUNT and TRANSACT table who have done transaction less than or equal to 3000.
- 32. Mr. Ravi, a data analyst has designed the DataFrame df that contains data about Car Sales with 'T1', 'T2', 'T3', 'T4', 'T5' as indexes shown below. Answer the following questions:

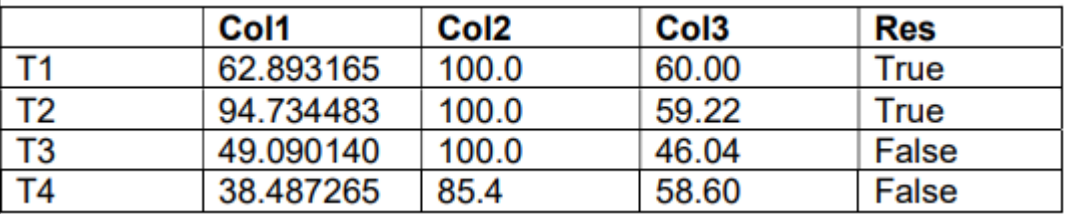

- A. Predict the output of the following python statement:
	- i. df.shape
	- ii. df[1:3]
- B. Write Python statement to display the data of Col3 column of indexes T2 to T4. **OR (Option for part B only)**

Write Python statement to export the dataframe df to csv file named data.csv stored at f: drive.

# **Section - E**

33. Consider the following table **STUDENT**. Write SQL commands for the following statements.

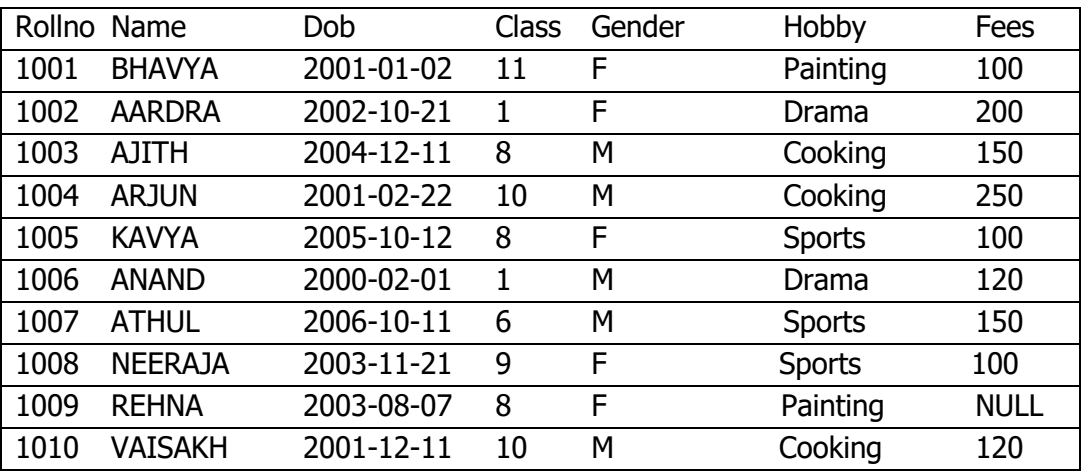

- i. To display details of all the students in the descending order of their Name
- ii. To print the average fee for each hobby
- iii. To increase the fees of Cooking by 50 Rs
- iv. To store the fees of hobbies as 100 where fee is not available
- v. To display the name of students who were born after '01-01-2004'

### **OR**

Explain the following functions with examples:

- i. SUBSTRING()
- ii. POWER()
- iii. DAYNAME()
- iv. LTRIM()
- v. LENGTH()
- 34. ABC company is working in 4 blocks- A, B, C and D. Following table shows the distance between blocks and the number of computers in each of the blocks. The company is planning to form a network of these blocks.

Center to center distances between various blocks

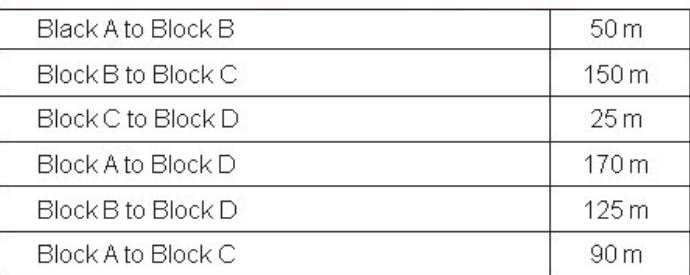

Number of Computers

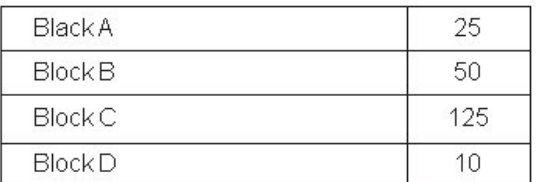

- i. Suggest a cable layout of connections between the blocks.
- ii. Suggest the most suitable place (i.e. block) to house the server of this organization with a suitable reason.
- iii. Suggest the placement of the following devices with justification (a) Repeater (b) Hub/Switch
- iv. The organization is planning to link its front office situated in the city in a hilly region where cable connection is not feasible, suggest an economic way to connect it with reasonably high speed?
- v. The organization is planning to link its sale counter situated in various parts of the same city, which type of network out of LAN, MAN or WAN will be formed? Justify your answer.
- 35. Write Python code to plot a bar chart as shown below:

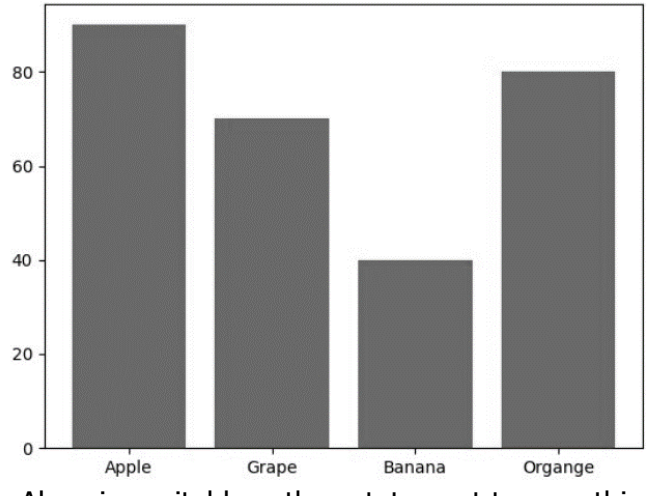

Also give suitable python statement to save this chart.

**OR** 

Write a python program to plot a line chart based on the given data Days=[1,2,3,4] Wages =[40,42,38,44]

-x-x-x-x-x-x-x-x-